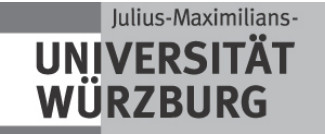

# **Masterarbeit**

 $\frac{1}{1000}$ 

Zeichnen von Rechengraphen

Julian Schuhmann

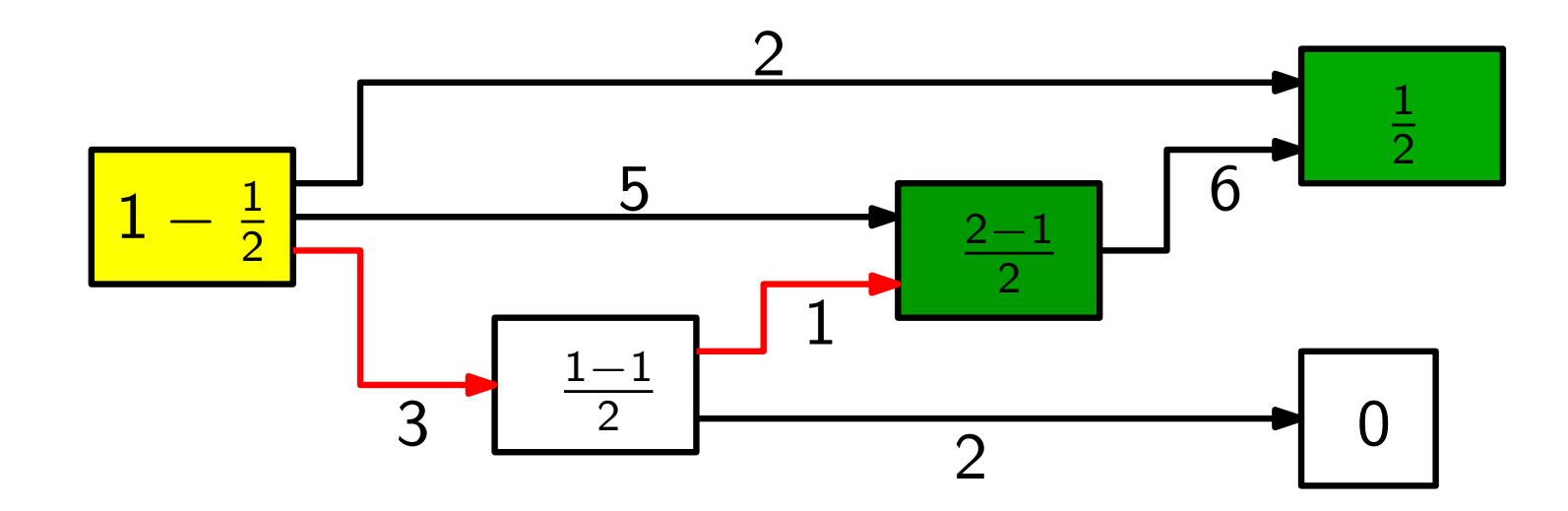

Rechengraph: – gerichteter Graph mit Kantengewichten

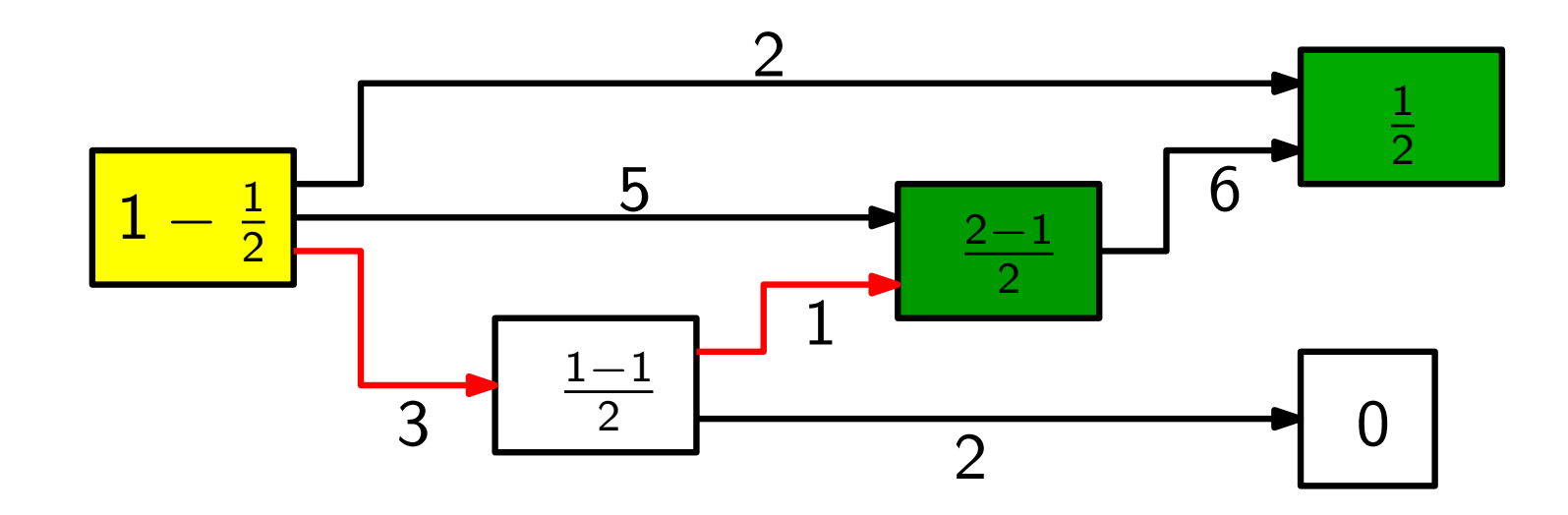

Rechengraph: – gerichteter Graph mit Kantengewichten – erstmals 1999 von Martin Hennecke vorgestellt

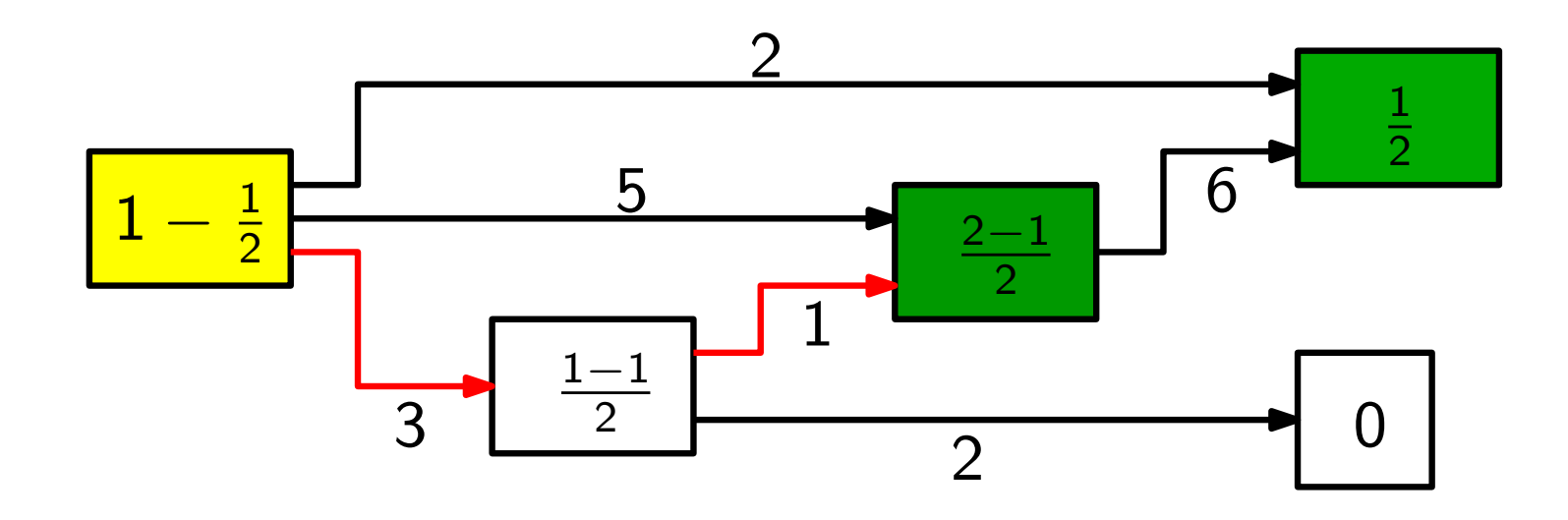

Rechengraph: – gerichteter Graph mit Kantengewichten

- erstmals 1999 von Martin Hennecke vorgestellt
- zeigt das Vorgehen von Schülern beim Bearbeiten von Mathematikaufgaben

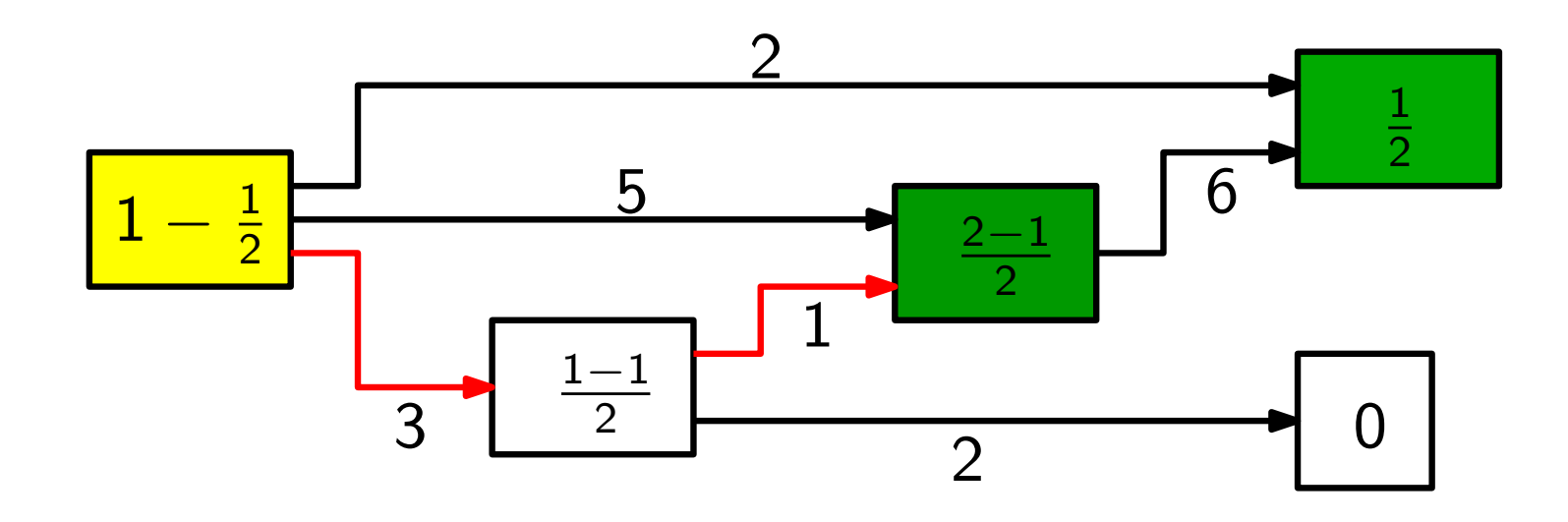

Rechengraph: – gerichteter Graph mit Kantengewichten

- erstmals 1999 von Martin Hennecke vorgestellt
- zeigt das Vorgehen von Schülern beim Bearbeiten von Mathematikaufgaben
- erleichtert das Finden von häufigen Fehlerquellen
	- $\rightarrow$  Verbesserung der Unterrichtsqualität

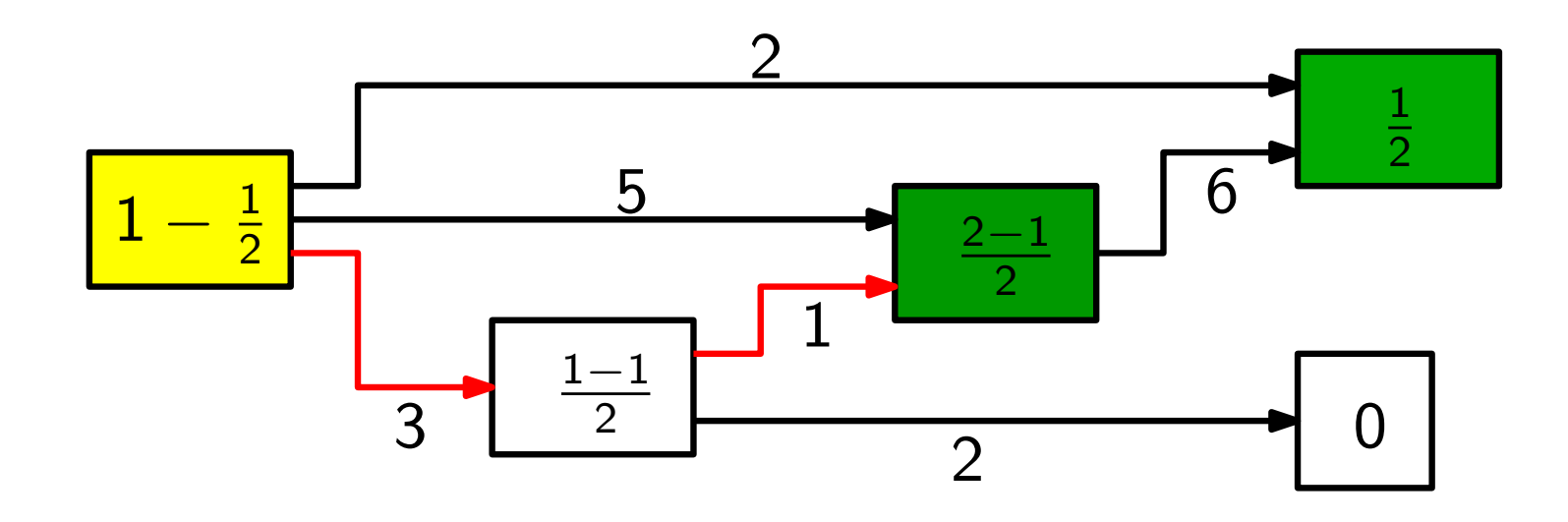

Rechengraph: – gerichteter Graph mit Kantengewichten

- erstmals 1999 von Martin Hennecke vorgestellt
- zeigt das Vorgehen von Schulern beim Bearbeiten von ¨ Mathematikaufgaben
- erleichtert das Finden von häufigen Fehlerquellen
	- $\rightarrow$  Verbesserung der Unterrichtsqualität

Problem: Rechengraphen sind oft sehr groß (500 - 1000 Knoten)

Gegeben: - Rechengraph  $G$  mit gewichteten Kanten (Knoten)

Gegeben: - Rechengraph  $G$  mit gewichteten Kanten (Knoten)

– Höhe und Breite für jeden Knoten

Gegeben: - Rechengraph  $G$  mit gewichteten Kanten (Knoten)

- Höhe und Breite für jeden Knoten
- Größe der Zeichenfläche

Gegeben: – Rechengraph  $G$  mit gewichteten Kanten (Knoten)

- Höhe und Breite für jeden Knoten
- Größe der Zeichenfläche

Gesucht: Zeichnung eines Teilgraphen von  $G$  mit folgenden Eigenschaften:

Gegeben: - Rechengraph  $G$  mit gewichteten Kanten (Knoten)

- Höhe und Breite für jeden Knoten
- Größe der Zeichenfläche

Gesucht: Zeichnung eines Teilgraphen von  $G$  mit folgenden Eigenschaften:

 $-$  möglichst hohes Gewicht  $\rightarrow$  viele Informationen

Gegeben: – Rechengraph  $G$  mit gewichteten Kanten (Knoten)

- Höhe und Breite für jeden Knoten
- Größe der Zeichenfläche

Gesucht: Zeichnung eines Teilgraphen von  $G$  mit folgenden Eigenschaften:

- $-$  möglichst hohes Gewicht  $\rightarrow$  viele Informationen
- Kanten verlaufen in die gleiche Richtung (links nach rechts)

- Gegeben: Rechengraph  $G$  mit gewichteten Kanten (Knoten)
	- Höhe und Breite für jeden Knoten
	- Größe der Zeichenfläche

Gesucht: Zeichnung eines Teilgraphen von  $G$  mit folgenden Eigenschaften:

- $-$  möglichst hohes Gewicht  $\rightarrow$  viele Informationen
- Kanten verlaufen in die gleiche Richtung (links nach rechts)
- $-$  möglichst wenige Kantenkreuzungen und Kantenknicke

Gegeben: – Rechengraph  $G$  mit gewichteten Kanten (Knoten)

- Höhe und Breite für jeden Knoten
- Größe der Zeichenfläche

Gesucht: Zeichnung eines Teilgraphen von  $G$  mit folgenden Eigenschaften:

- $-$  möglichst hohes Gewicht  $\rightarrow$  viele Informationen
- Kanten verlaufen in die gleiche Richtung (links nach rechts)
- $-$  möglichst wenige Kantenkreuzungen und Kantenknicke

Aber: Problem ist NP-schwer

Gegeben: – Rechengraph  $G$  mit gewichteten Kanten (Knoten)

- Höhe und Breite für jeden Knoten
- Größe der Zeichenfläche

Gesucht: Zeichnung eines Teilgraphen von  $G$  mit folgenden Eigenschaften:

- $-$  möglichst hohes Gewicht  $\rightarrow$  viele Informationen
- Kanten verlaufen in die gleiche Richtung (links nach rechts)
- $-$  möglichst wenige Kantenkreuzungen und Kantenknicke

Aber: Problem ist NP-schwer

 $\Rightarrow$  Einsatz von Heuristiken ist sinnvoll

Sugiyama et al. [1981]

1. Entfernen von Kreisen

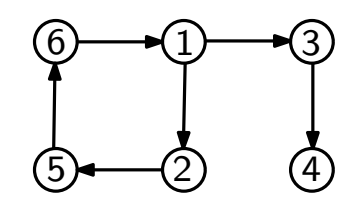

Sugiyama et al. [1981]

1. Entfernen von Kreisen

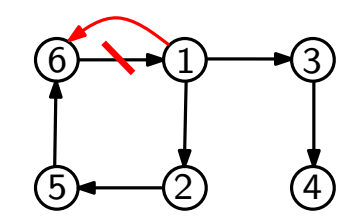

- 1. Entfernen von Kreisen
- 2. Lagenzuordnung

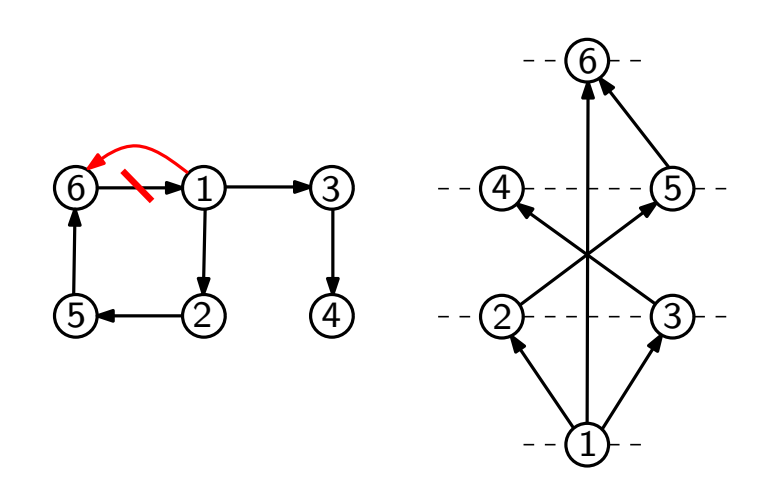

- 1. Entfernen von Kreisen
- 2. Lagenzuordnung
- 3. Hinzufügen von Dummy-Knoten

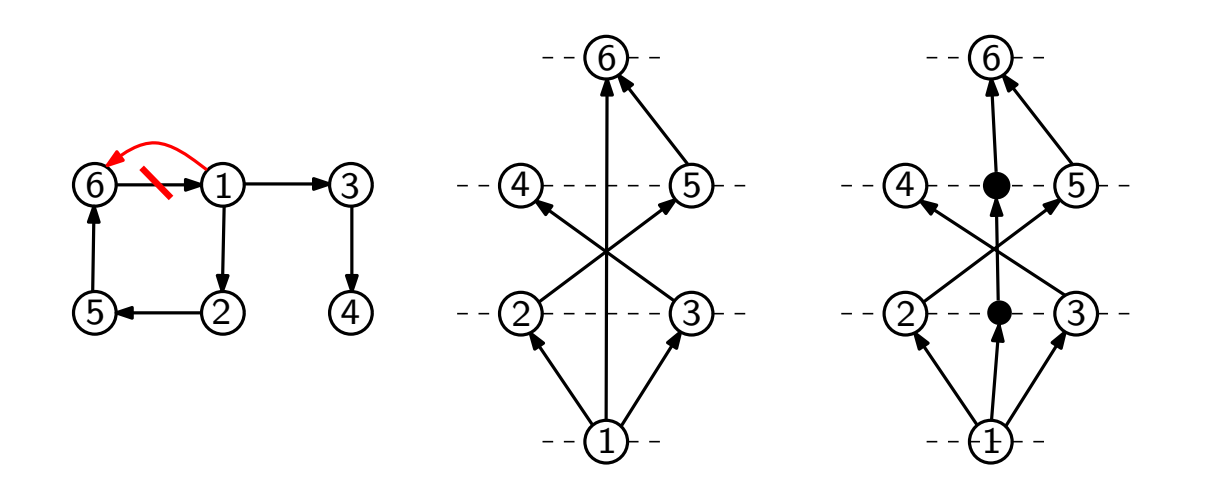

- 1. Entfernen von Kreisen
- 2. Lagenzuordnung
- 3. Hinzufügen von Dummy-Knoten
- 4. Reduzierung von Kantenkreuzungen

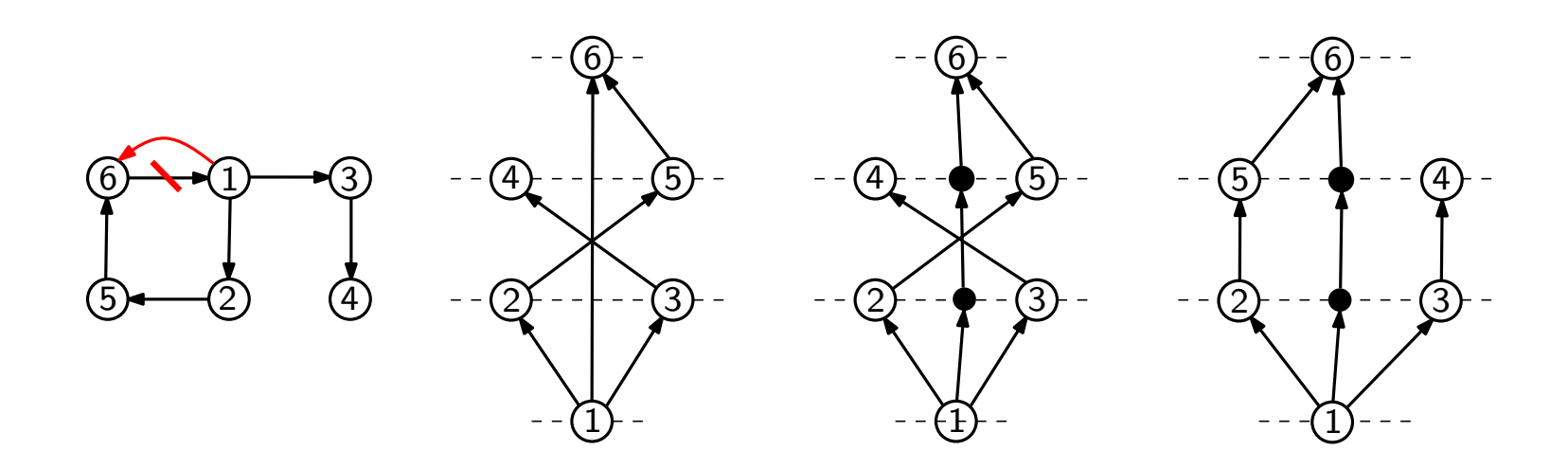

- 1. Entfernen von Kreisen
- 2. Lagenzuordnung
- 3. Hinzufügen von Dummy-Knoten
- 4. Reduzierung von Kantenkreuzungen
- 5. Festlegen der Knotenpositionen
- 6. Zeichnen der Kanten

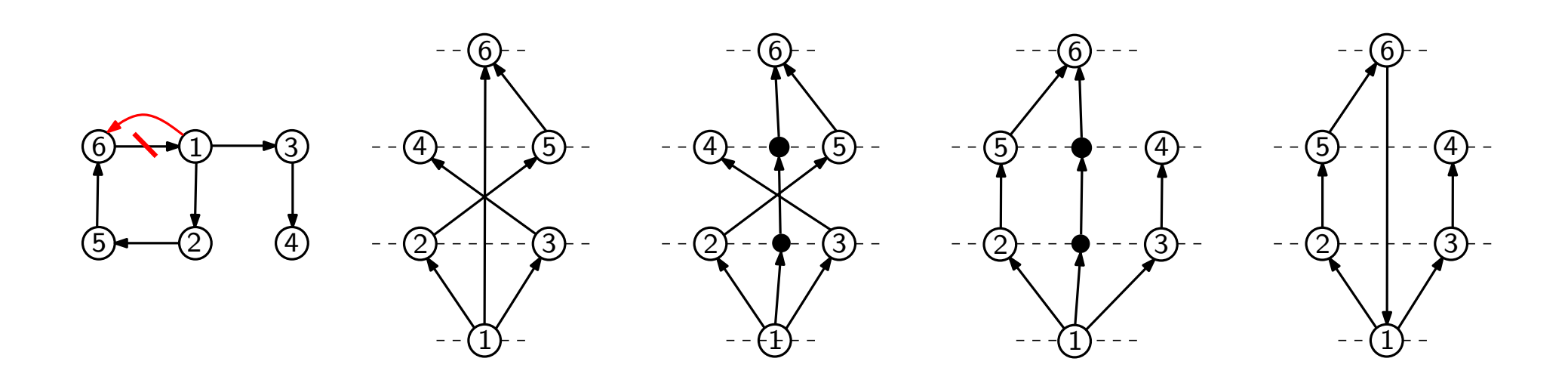

1. Entfernen von leichten Knoten und Kanten

⇒ bessere Ergebnisse, geringere Laufzeit

- 1. Entfernen von leichten Knoten und Kanten
	- $\Rightarrow$  bessere Ergebnisse, geringere Laufzeit
- 2. Entfernen von Kreisen (ILP, möglichst geringes Gewicht)

- 1. Entfernen von leichten Knoten und Kanten  $\Rightarrow$  bessere Ergebnisse, geringere Laufzeit
- 2. Entfernen von Kreisen (ILP, möglichst geringes Gewicht)
- 3. Lagenzuordnung (minimale Höhe, beschränkte Breite)

- 1. Entfernen von leichten Knoten und Kanten
	- $\Rightarrow$  bessere Ergebnisse, geringere Laufzeit
- 2. Entfernen von Kreisen (ILP, möglichst geringes Gewicht)
- 3. Lagenzuordnung (minimale Höhe, beschränkte Breite)
- 4. Für alle Lagen: entferne Knoten, bis alle auf die Zeichenfläche passen  $\Rightarrow$  Wichtigkeit der Knoten abhängig von Gewicht und Höhe/Breite

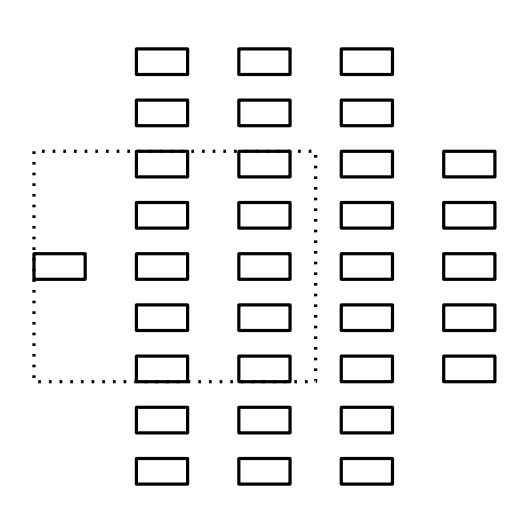

- 1. Entfernen von leichten Knoten und Kanten  $\Rightarrow$  bessere Ergebnisse, geringere Laufzeit
- 2. Entfernen von Kreisen (ILP, möglichst geringes Gewicht)
- 3. Lagenzuordnung (minimale Höhe, beschränkte Breite)
- 4. Für alle Lagen: entferne Knoten, bis alle auf die Zeichenfläche passen  $\Rightarrow$  Wichtigkeit der Knoten abhängig von Gewicht und Höhe/Breite

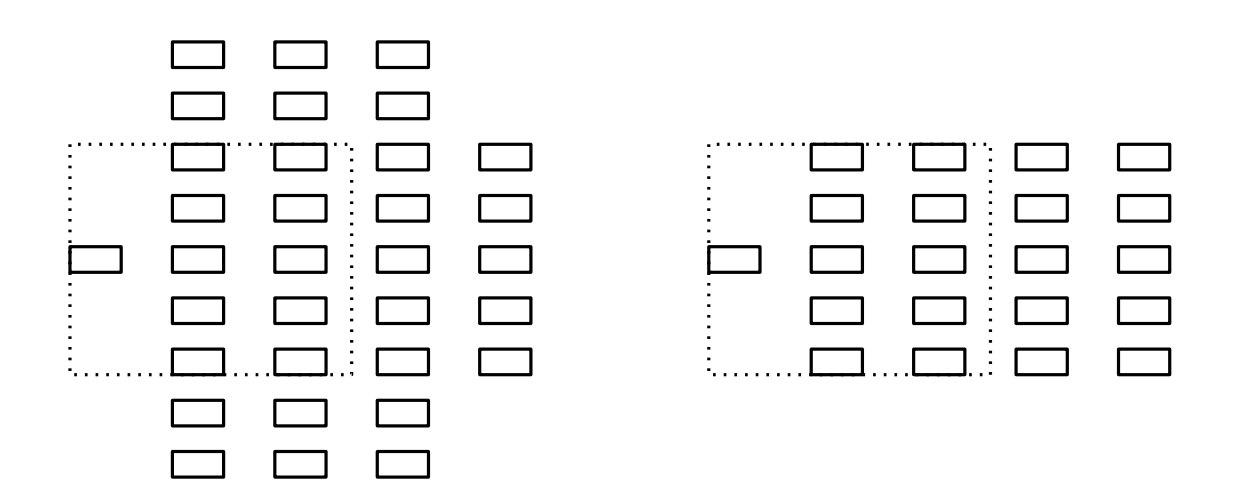

- 1. Entfernen von leichten Knoten und Kanten
	- $\Rightarrow$  bessere Ergebnisse, geringere Laufzeit
- 2. Entfernen von Kreisen (ILP, möglichst geringes Gewicht)
- 3. Lagenzuordnung (minimale Höhe, beschränkte Breite)
- 4. Für alle Lagen: entferne Knoten, bis alle auf die Zeichenfläche passen  $\Rightarrow$  Wichtigkeit der Knoten abhängig von Gewicht und Höhe/Breite
- 5. Entferne Lagen, bis alle auf die Zeichenfläche passen
	- $\Rightarrow$  Wichtigkeit der Lagen abhängig von Gewicht und Breite

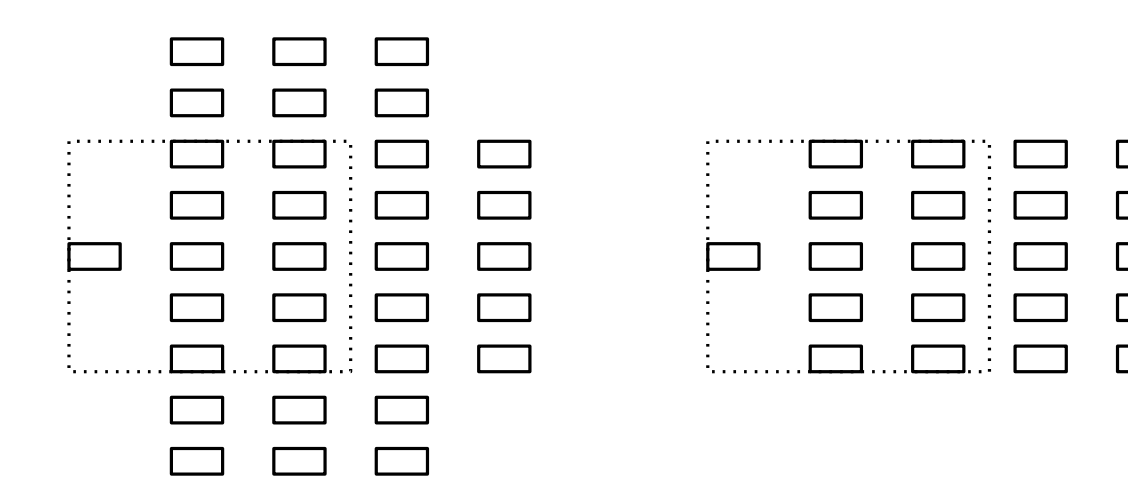

- 1. Entfernen von leichten Knoten und Kanten
	- $\Rightarrow$  bessere Ergebnisse, geringere Laufzeit
- 2. Entfernen von Kreisen (ILP, möglichst geringes Gewicht)
- 3. Lagenzuordnung (minimale Höhe, beschränkte Breite)
- 4. Für alle Lagen: entferne Knoten, bis alle auf die Zeichenfläche passen  $\Rightarrow$  Wichtigkeit der Knoten abhängig von Gewicht und Höhe/Breite
- 5. Entferne Lagen, bis alle auf die Zeichenfläche passen
	- $\Rightarrow$  Wichtigkeit der Lagen abhängig von Gewicht und Breite

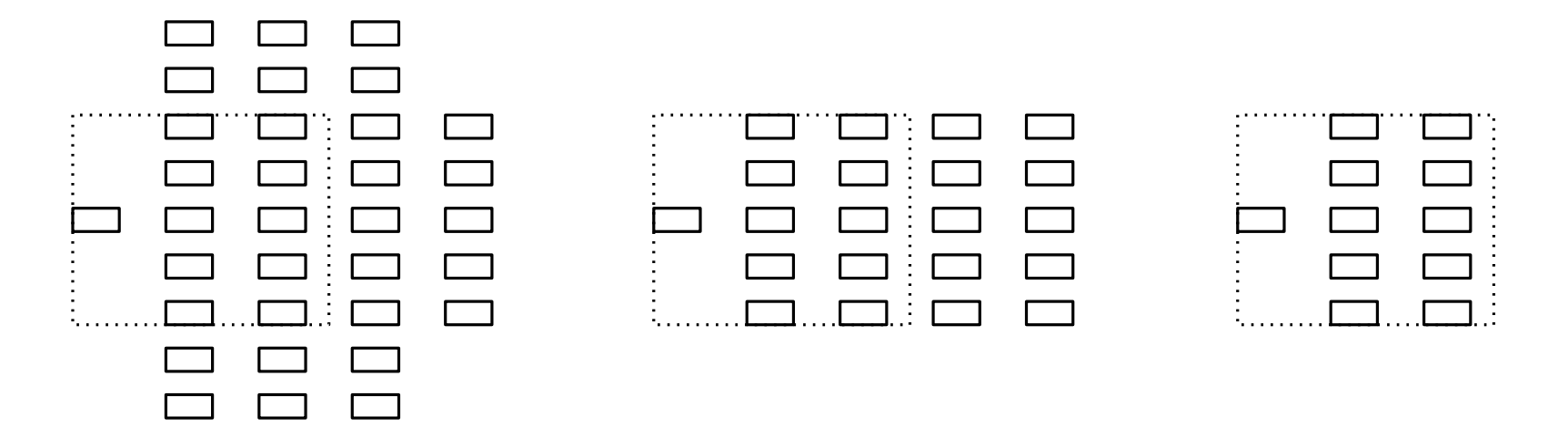

Umlegen von Knotengewichten

⇒ wenig Informationsverlust beim Entfernen von Knoten

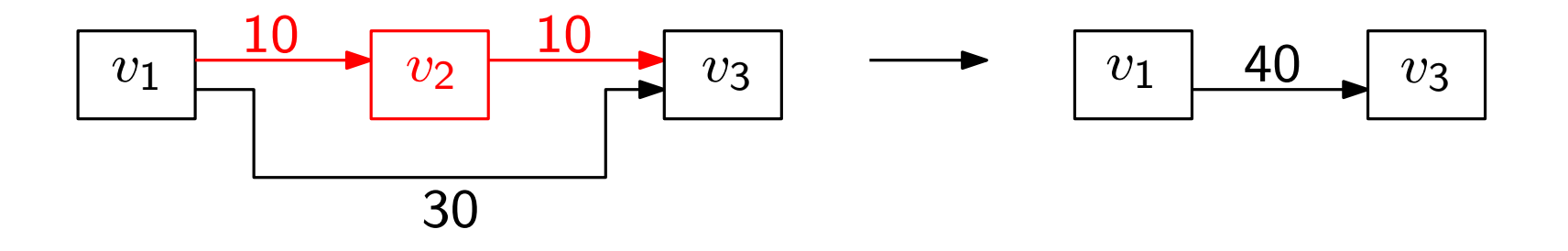

Umlegen von Knotengewichten

⇒ wenig Informationsverlust beim Entfernen von Knoten

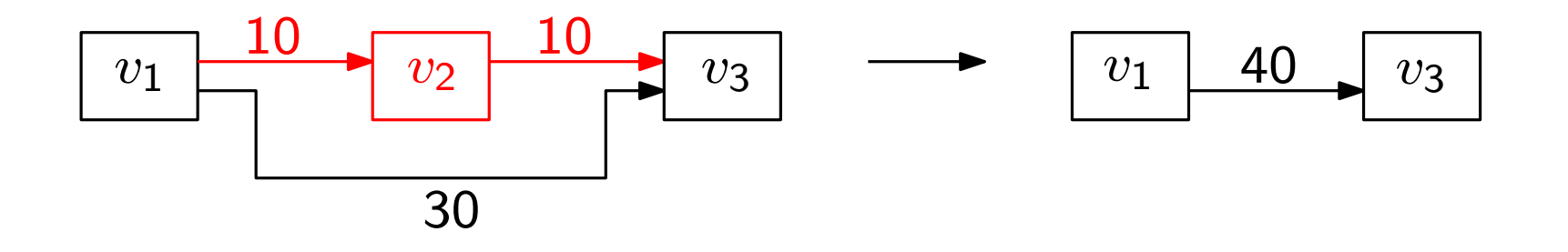

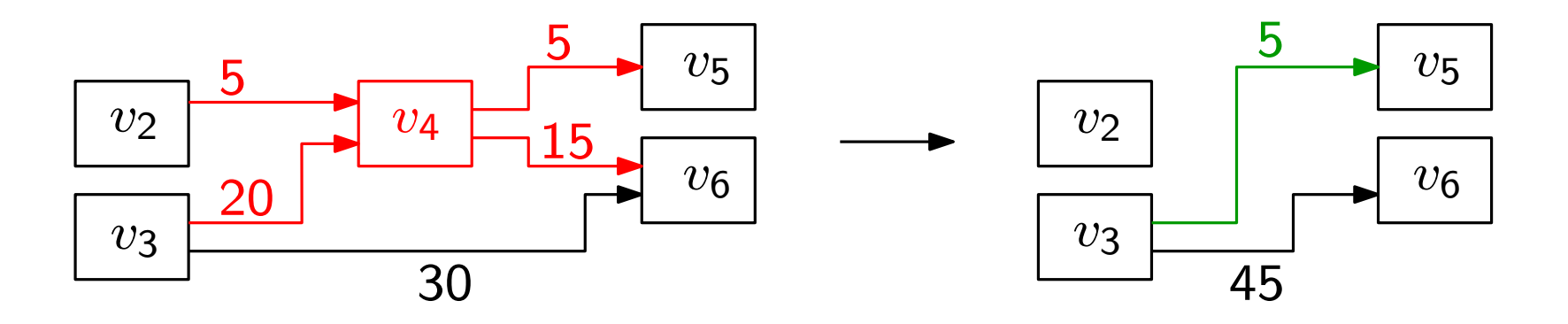

6. Hinzufügen von Dummy-Knoten

- 6. Hinzufügen von Dummy-Knoten
- 7. Reduzierung von Kantenkreuzungen: NP-schwer (Garey, Johnson [1983])

- 6. Hinzufügen von Dummy-Knoten
- 7. Reduzierung von Kantenkreuzungen: NP-schwer (Garey, Johnson [1983]) – Layer-by-Layer-Sweep mit

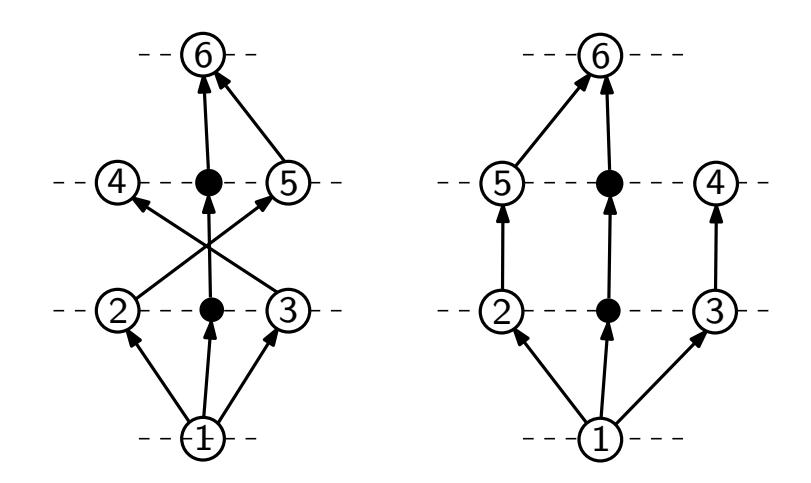

- 6. Hinzufügen von Dummy-Knoten
- 7. Reduzierung von Kantenkreuzungen: NP-schwer (Garey, Johnson [1983])
	- Layer-by-Layer-Sweep mit
		- Mittelwert-Heuristik
		- Adjacent-Exchange-Heuristik (mit oder ohne Gewichte)

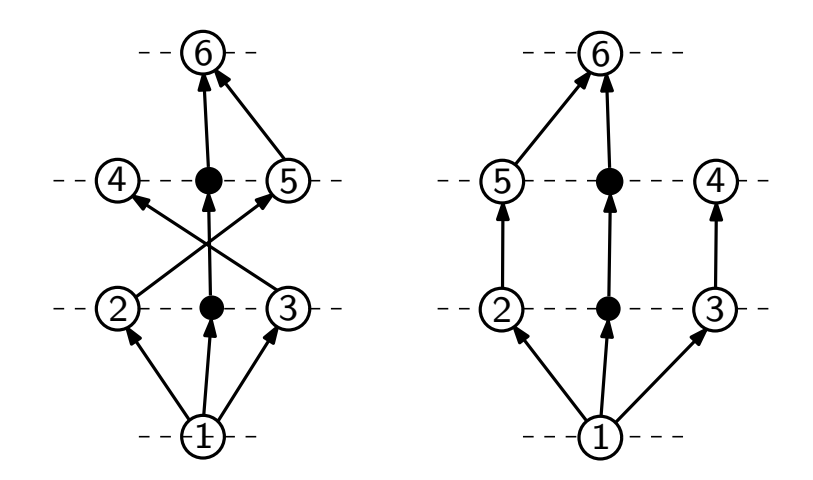

- 6. Hinzufügen von Dummy-Knoten
- 7. Reduzierung von Kantenkreuzungen: NP-schwer (Garey, Johnson [1983])
	- Layer-by-Layer-Sweep mit
		- Mittelwert-Heuristik
		- Adjacent-Exchange-Heuristik (mit oder ohne Gewichte)
	- ILP (zu langsam)

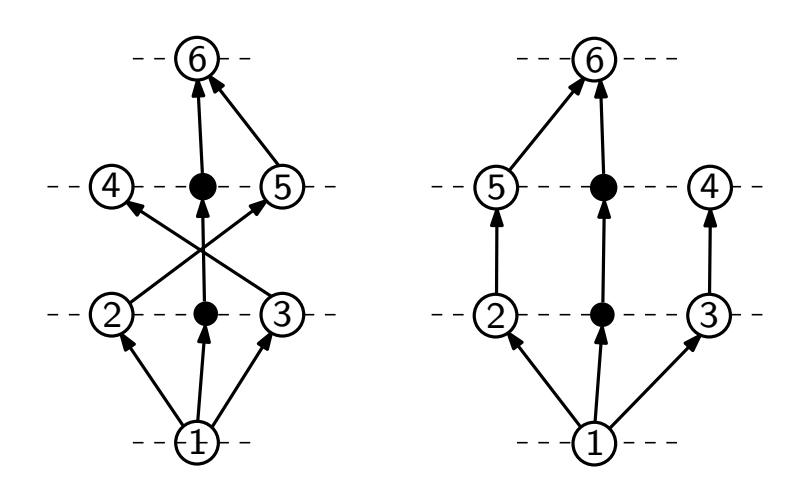

8. Entfernen von Kanten, wenn zu viele Kreuzungen vorhanden sind

8. Entfernen von Kanten, wenn zu viele Kreuzungen vorhanden sind

 $\textsf{Wicht}(\mathscr{e}) = \frac{\textsf{Gewicht}(\mathscr{e})}{\textsf{Gewicht}}$ Gewicht der Kanten, die e schneiden

8. Entfernen von Kanten, wenn zu viele Kreuzungen vorhanden sind

 $\textsf{Wicht}(\mathscr{e}) = \frac{\textsf{Gewicht}(\mathscr{e})}{\textsf{Gewicht}}$ Gewicht der Kanten, die e schneiden

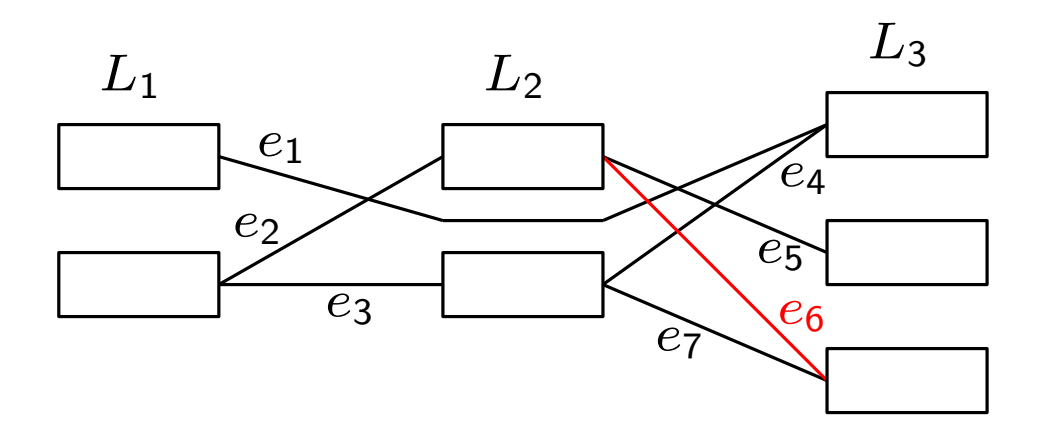

8. Entfernen von Kanten, wenn zu viele Kreuzungen vorhanden sind

 $\textsf{Wicht}(\mathscr{e}) = \frac{\textsf{Gewicht}(\mathscr{e})}{\textsf{Gewicht}}$ Gewicht der Kanten, die e schneiden

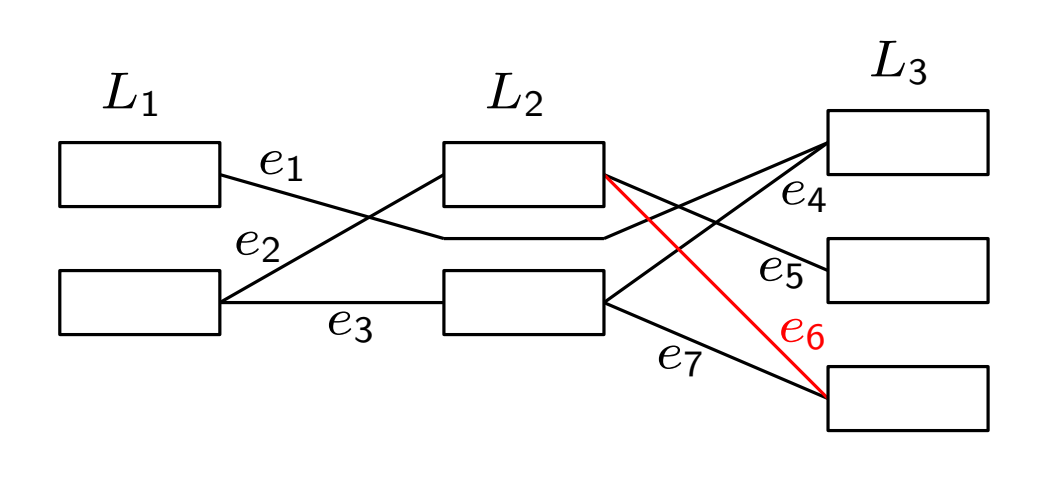

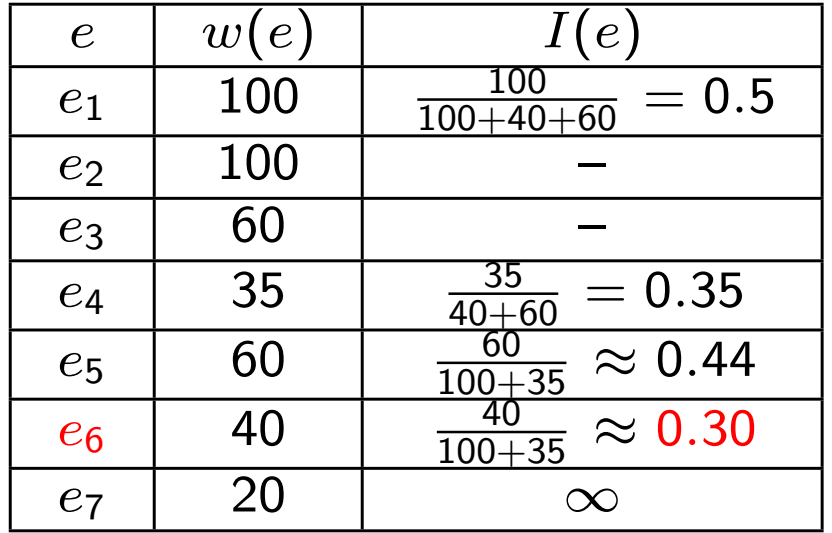

8. Entfernen von Kanten, wenn zu viele Kreuzungen vorhanden sind

 $\textsf{Wicht}(\mathscr{e}) = \frac{\textsf{Gewicht}(\mathscr{e})}{\textsf{Gewicht}}$ Gewicht der Kanten, die e schneiden

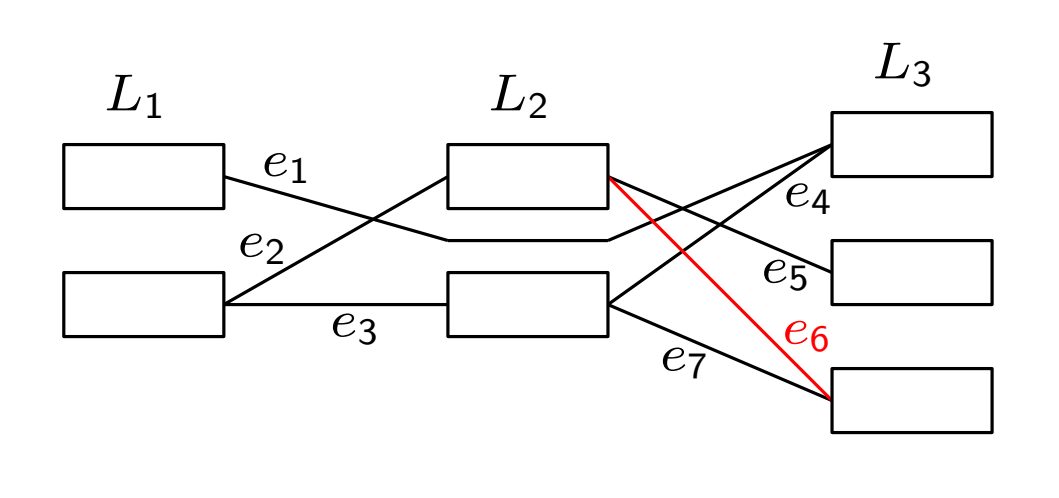

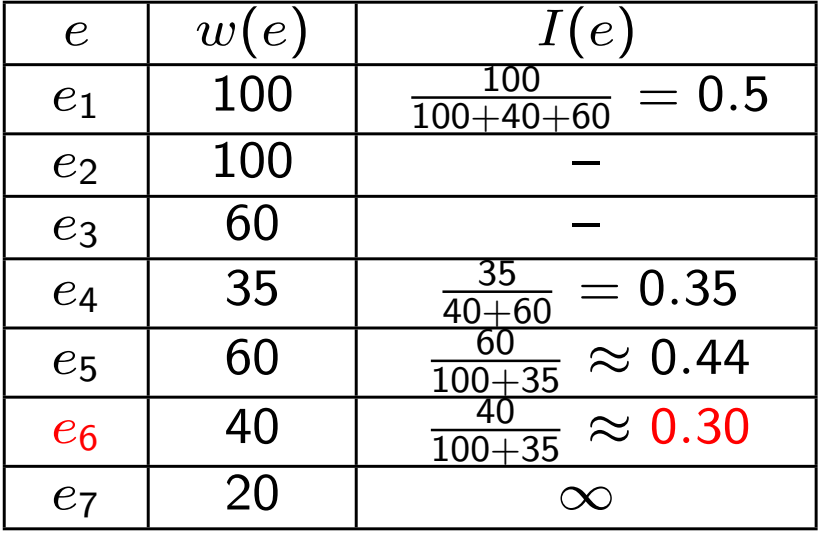

9. Einfügen von entfernten Knoten und Kanten, wenn genug Platz ist Wiederholung der Schritte 6-8

8. Entfernen von Kanten, wenn zu viele Kreuzungen vorhanden sind

 $\textsf{Wicht}(\mathscr{e}) = \frac{\textsf{Gewicht}(\mathscr{e})}{\textsf{Gewicht}}$ Gewicht der Kanten, die e schneiden

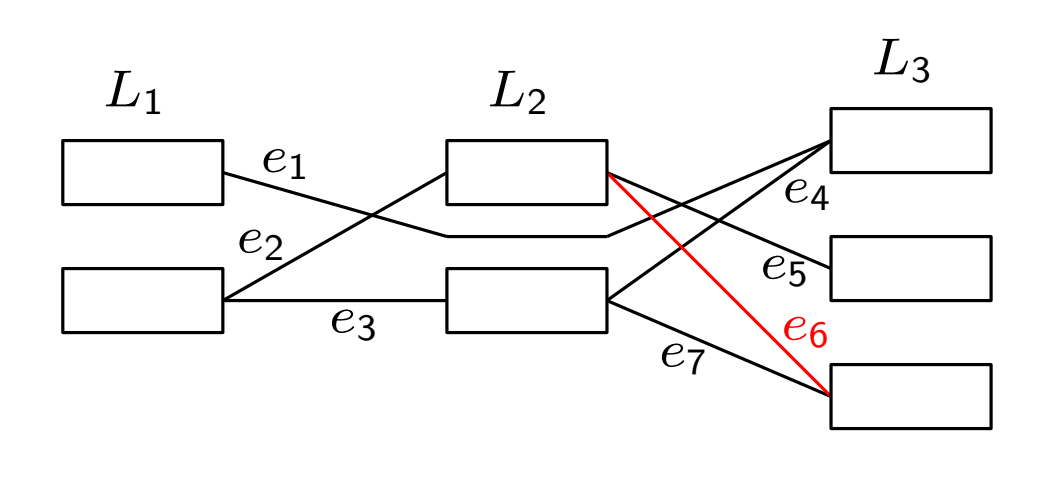

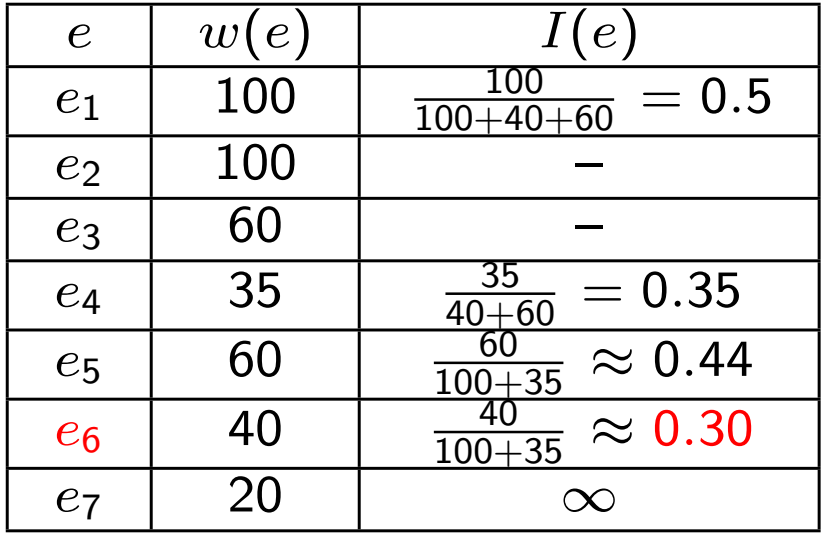

9. Einfügen von entfernten Knoten und Kanten, wenn genug Platz ist Wiederholung der Schritte 6-8

10. Festlegen der Knotenpositionen

11. Reduzierung der Anzahl von Knicken (Sander [1996])  $\Rightarrow$  nicht sinnvoll, zu hoher Platzbedarf

11. Reduzierung der Anzahl von Knicken (Sander [1996])  $\Rightarrow$  nicht sinnvoll, zu hoher Platzbedarf

12. Zeichnen der Kanten

11. Reduzierung der Anzahl von Knicken (Sander [1996])  $\Rightarrow$  nicht sinnvoll, zu hoher Platzbedarf

12. Zeichnen der Kanten

– orthogonale Kanten mit mehreren Ausgangsports pro Knoten

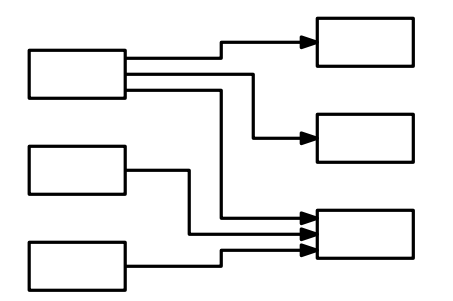

- 11. Reduzierung der Anzahl von Knicken (Sander [1996])  $\Rightarrow$  nicht sinnvoll, zu hoher Platzbedarf
- 12. Zeichnen der Kanten
	- orthogonale Kanten mit mehreren Ausgangsports pro Knoten
	- orthogonale Kanten mit einem Ausgangsport pro Knoten

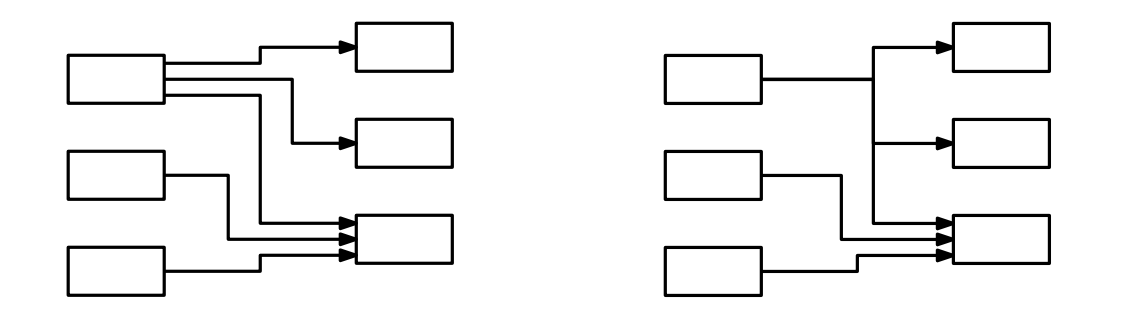

- 11. Reduzierung der Anzahl von Knicken (Sander [1996])  $\Rightarrow$  nicht sinnvoll, zu hoher Platzbedarf
- 12. Zeichnen der Kanten
	- orthogonale Kanten mit mehreren Ausgangsports pro Knoten
	- orthogonale Kanten mit einem Ausgangsport pro Knoten
	- Kanten als Bézierkurven

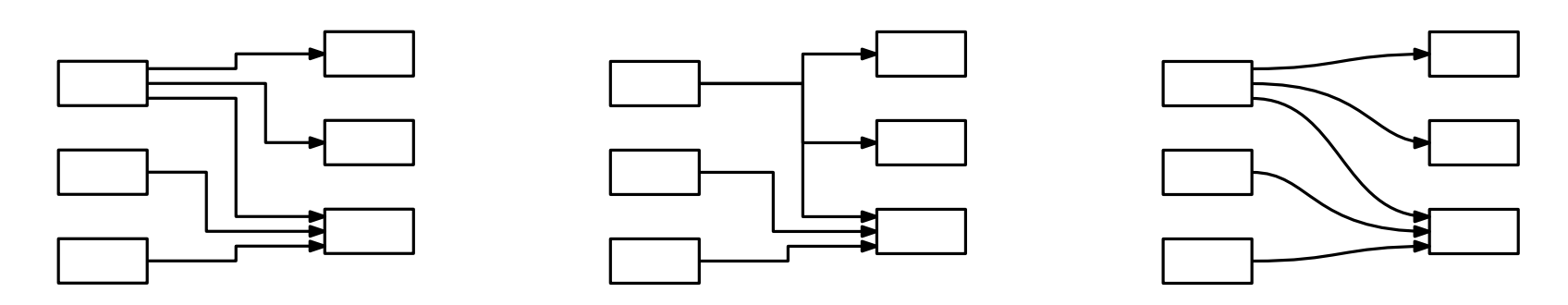

- 11. Reduzierung der Anzahl von Knicken (Sander [1996])  $\Rightarrow$  nicht sinnvoll, zu hoher Platzbedarf
- 12. Zeichnen der Kanten
	- orthogonale Kanten mit mehreren Ausgangsports pro Knoten
	- orthogonale Kanten mit einem Ausgangsport pro Knoten
	- Kanten als Bézierkurven

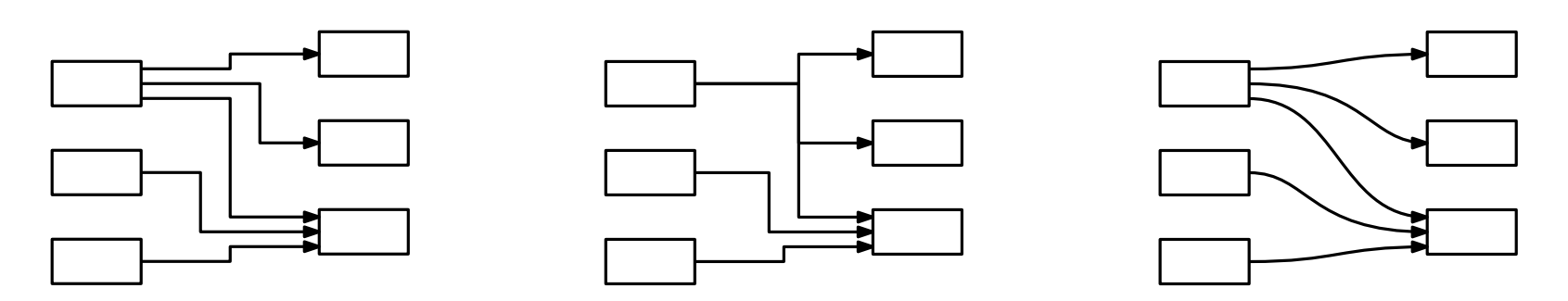

Dicke der Kanten abhängig von ihrem Gewicht

Zuerst: Festlegen der Ports an den Knoten

Zuerst: Festlegen der Ports an den Knoten

Kanten bestehen aus drei Teilen:

- zwei horizontale Segmente (durch Ports festgelegt)
- ein vertikales Segment

Zuerst: Festlegen der Ports an den Knoten

Kanten bestehen aus drei Teilen:

- zwei horizontale Segmente (durch Ports festgelegt)
- ein vertikales Segment

 $\Rightarrow$  Finden einer guten Zeichnung  $=$  Finden von guten Positionen für die vertikalen Segmente

Zuerst: Festlegen der Ports an den Knoten

Kanten bestehen aus drei Teilen:

- zwei horizontale Segmente (durch Ports festgelegt)
- ein vertikales Segment

 $\Rightarrow$  Finden einer guten Zeichnung  $=$  Finden von guten Positionen für die vertikalen Segmente

1. Setzen der vertikalen Segmente, so dass keine zusätzlichen Kreuzungen entstehen

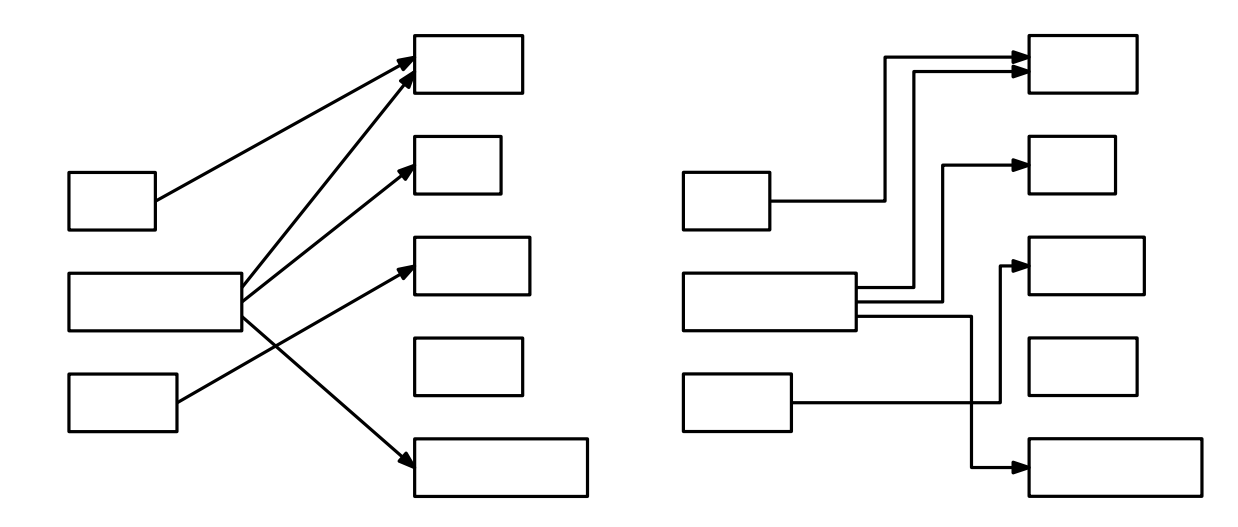

Zuerst: Festlegen der Ports an den Knoten

Kanten bestehen aus drei Teilen:

- zwei horizontale Segmente (durch Ports festgelegt)
- ein vertikales Segment

 $\Rightarrow$  Finden einer guten Zeichnung  $=$  Finden von guten Positionen für die vertikalen Segmente

- 1. Setzen der vertikalen Segmente, so dass keine zusätzlichen Kreuzungen entstehen
- 2. Verbesserung der Zeichnung durch kräftebasierten Algorithmus

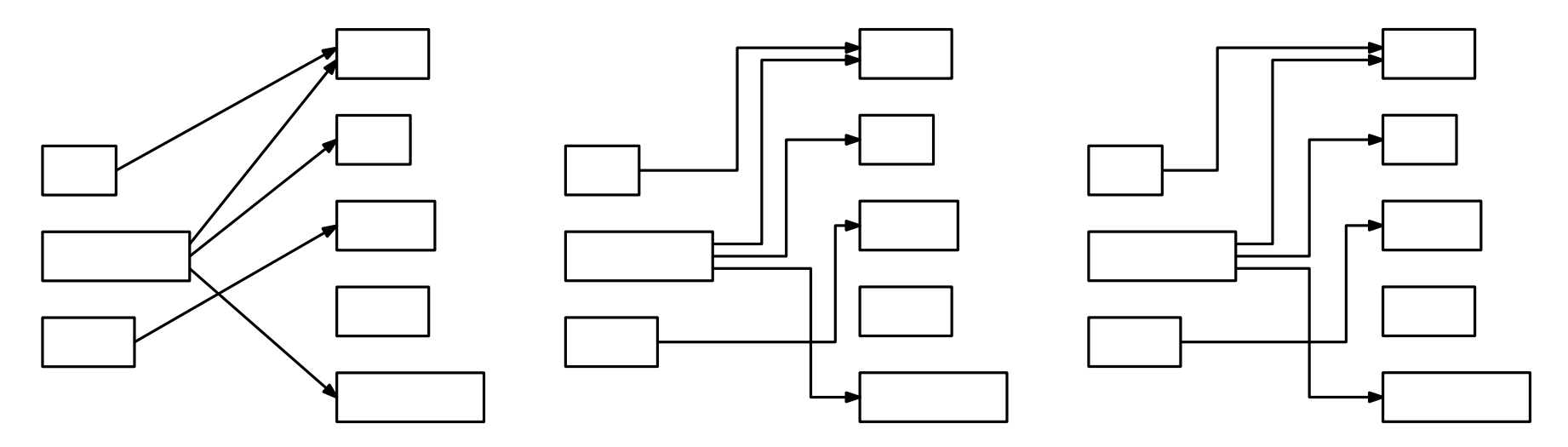

#### Kanten als Bézierkurven

– Grundlegendes Vorgehen wie bei orthogonalen Kanten

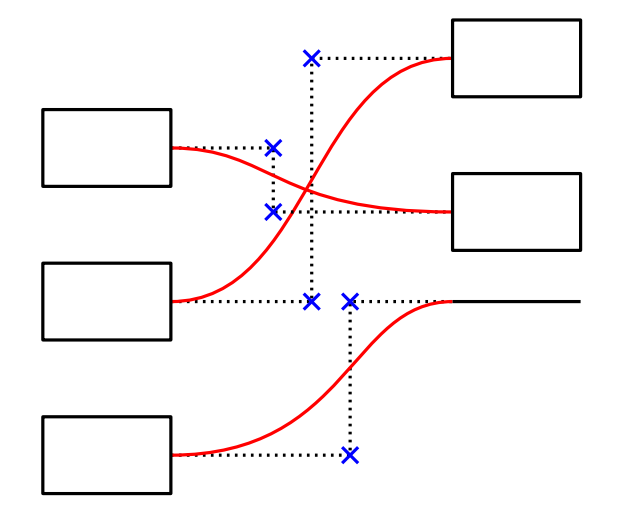

#### Kanten als Bézierkurven

– Grundlegendes Vorgehen wie bei orthogonalen Kanten

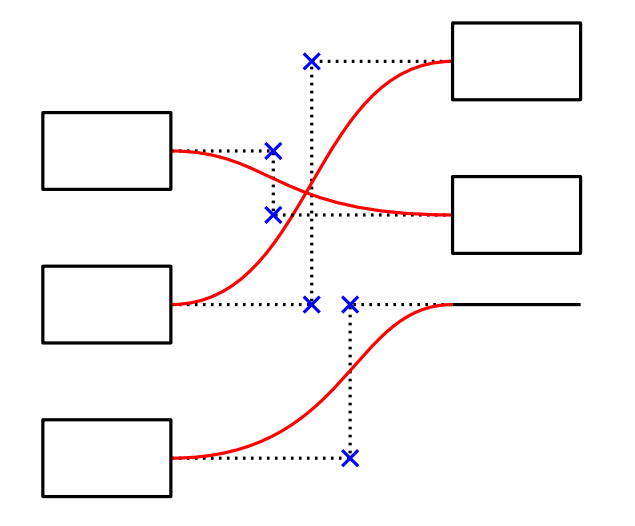

– Leichte Anpassungen, um schönere Kurven zu erhalten

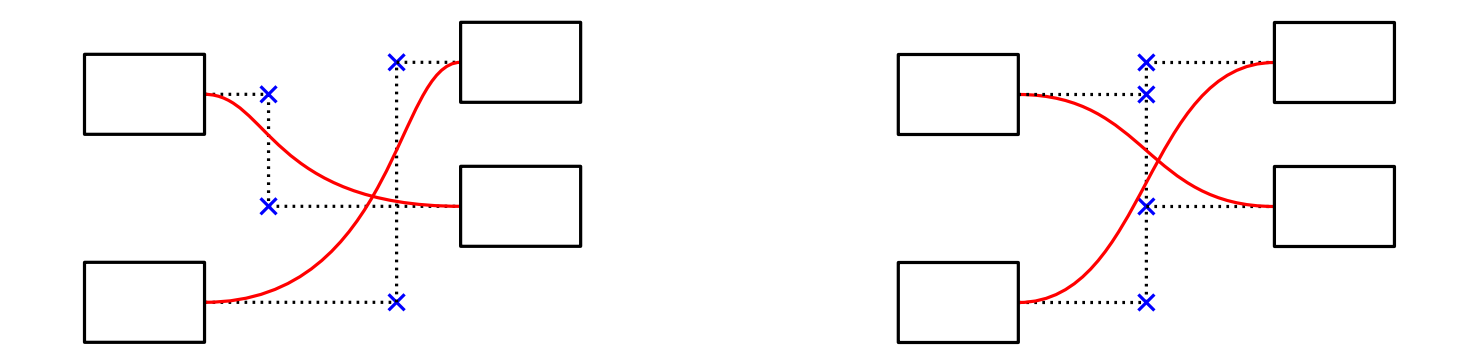

– optimale Schranke für das Aussortieren von leichten Knoten und Kanten wächst mit der Größe des Graphen

 $\Rightarrow$  Gewichtserhöhung um bis zu 17%

- optimale Schranke fur das Aussortieren von leichten Knoten und Kanten ¨ wächst mit der Größe des Graphen
	- $\Rightarrow$  Gewichtserhöhung um bis zu 17%
- $-$  Umlegen von Gewichten: Gewichtserhöhung um 2%

- optimale Schranke fur das Aussortieren von leichten Knoten und Kanten ¨ wächst mit der Größe des Graphen
	- $\Rightarrow$  Gewichtserhöhung um bis zu 17%
- $-$  Umlegen von Gewichten: Gewichtserhöhung um  $2\%$
- Algorithmen zur Lagenzuordnung: alle ähnlich gut

- optimale Schranke fur das Aussortieren von leichten Knoten und Kanten ¨ wächst mit der Größe des Graphen
	- $\Rightarrow$  Gewichtserhöhung um bis zu 17%
- $-$  Umlegen von Gewichten: Gewichtserhöhung um  $2\%$
- Algorithmen zur Lagenzuordnung: alle ähnlich gut
- Reduzierung von Kantenkreuzungen:
	- Mittelwert-Heuristik für minimale Anzahl
	- Adjacent-Exchange-Heuristik für minimales Gewicht  $(-60\%)$

- optimale Schranke fur das Aussortieren von leichten Knoten und Kanten ¨ wächst mit der Größe des Graphen
	- $\Rightarrow$  Gewichtserhöhung um bis zu 17%
- $-$  Umlegen von Gewichten: Gewichtserhöhung um  $2\%$
- Algorithmen zur Lagenzuordnung: alle ähnlich gut
- Reduzierung von Kantenkreuzungen:
	- Mittelwert-Heuristik für minimale Anzahl
	- Adjacent-Exchange-Heuristik für minimales Gewicht  $(-60\%)$
- Einfügen von entfernten Knoten/Kanten: Gewichtserhöhung um 3,5%

- optimale Schranke fur das Aussortieren von leichten Knoten und Kanten ¨ wächst mit der Größe des Graphen
	- $\Rightarrow$  Gewichtserhöhung um bis zu 17%
- $-$  Umlegen von Gewichten: Gewichtserhöhung um 2%
- Algorithmen zur Lagenzuordnung: alle ¨ahnlich gut
- Reduzierung von Kantenkreuzungen:
	- Mittelwert-Heuristik für minimale Anzahl
	- Adjacent-Exchange-Heuristik für minimales Gewicht  $(-60\%)$
- Einfügen von entfernten Knoten/Kanten: Gewichtserhöhung um 3,5%
- benötigte Laufzeit: 1-4 Sekunden

- optimale Schranke fur das Aussortieren von leichten Knoten und Kanten ¨ wächst mit der Größe des Graphen
	- $\Rightarrow$  Gewichtserhöhung um bis zu 17%
- $-$  Umlegen von Gewichten: Gewichtserhöhung um 2%
- Algorithmen zur Lagenzuordnung: alle ¨ahnlich gut
- Reduzierung von Kantenkreuzungen:
	- Mittelwert-Heuristik für minimale Anzahl
	- Adjacent-Exchange-Heuristik für minimales Gewicht  $(-60\%)$
- Einfügen von entfernten Knoten/Kanten: Gewichtserhöhung um 3,5%
- benötigte Laufzeit: 1-4 Sekunden
- Beispielausgaben

– Algorithmus liefert gute Zeichnungen

- Algorithmus liefert gute Zeichnungen
- Zeichnungen enthalten wenige Knoten, aber einen Großteil des Gewichts

- Algorithmus liefert gute Zeichnungen
- Zeichnungen enthalten wenige Knoten, aber einen Großteil des Gewichts
- Erstellen von guten Zeichnungen:
	- Test mit unterschiedlichen Einstellungen
	- mehrere Ausgaben mit guten Einstellungen generieren

- Algorithmus liefert gute Zeichnungen
- Zeichnungen enthalten wenige Knoten, aber einen Großteil des Gewichts
- Erstellen von guten Zeichnungen:
	- Test mit unterschiedlichen Einstellungen
	- mehrere Ausgaben mit guten Einstellungen generieren
- mögliche Erweiterungen:
	- $\bullet$  Rückwärtskanten
	- Beschriften der Kanten mit ihren Gewichten

- Algorithmus liefert gute Zeichnungen
- Zeichnungen enthalten wenige Knoten, aber einen Großteil des Gewichts
- Erstellen von guten Zeichnungen:
	- Test mit unterschiedlichen Einstellungen
	- mehrere Ausgaben mit guten Einstellungen generieren
- mögliche Erweiterungen:
	- $\bullet$  Rückwärtskanten
	- Beschriften der Kanten mit ihren Gewichten

# Fragen?